# **Remédiation – Opérations simples sur les fractions**

## **A) Somme ou différence de fractions**

1) Rappel de la règle d'addition

Pour additionner deux fractions, il suffit

- de les réduire au même dénominateur et
- d'additionner les nouveaux numérateurs en conservant le dénominateur.

Rmq : le dénominateur commun est le **P**lus **P**etit **C**ommun **M**ultiple des dénominateurs.

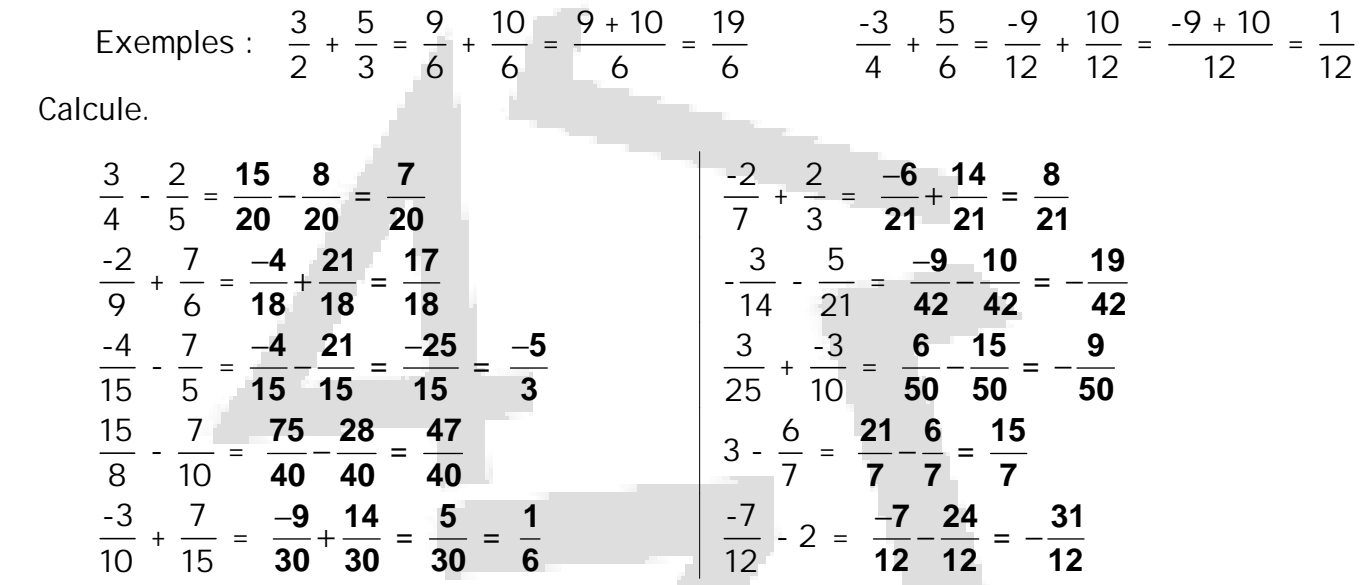

2) Les signes "embêtants"

Il est indispensable de rendre les dénominateurs positifs avant de réduire au même dénominateur. On en profite pour simplifier au maximum l'écriture des signes.

Example: 
$$
\frac{-5}{-4} + \frac{4}{-7} = \frac{5}{4} + \frac{-4}{7} = \frac{5}{4} - \frac{4}{7} = \frac{35}{28} - \frac{16}{28} = \frac{35 - 16}{28} = \frac{19}{28}
$$

Calcule.

$$
\frac{3}{-5} \div \frac{-7}{3} = -\frac{3}{5} + \frac{7}{3} = -\frac{9}{15} + \frac{35}{15} = \frac{26}{15}
$$
  

$$
\frac{-3}{-8} + \frac{-9}{10} = \frac{3}{8} - \frac{9}{10} = \frac{15}{40} - \frac{36}{40} = -\frac{21}{40}
$$
  

$$
\frac{-4}{-5} + \frac{-7}{25} = \frac{4}{5} - \frac{7}{25} = \frac{20}{25} - \frac{7}{25} = \frac{13}{25}
$$
  

$$
\frac{15}{14} - \frac{3}{-21} = \frac{15}{14} + \frac{3}{21} = \frac{15}{14} + \frac{1}{7} = \frac{15}{14} + \frac{2}{14} = \frac{17}{14}
$$
  

$$
\frac{1}{-10} - \frac{-7}{25} = -\frac{1}{10} + \frac{7}{25} = -\frac{5}{50} + \frac{14}{50} = \frac{9}{50}
$$

### Van In © - Le nouvel Actimath 2 2 Ch. 10 – Opérations simples sur les fractions

♦

Calculate.  
\n
$$
\frac{-3}{4} \cdot \frac{8}{9} = \frac{-3 \cdot 8}{4 \cdot 9} = \frac{-1 \cdot 2}{1 \cdot 3} = \frac{2}{3}
$$
\n
$$
\frac{5}{4} \cdot \frac{-12}{25} = \frac{5 \cdot (-12)}{4 \cdot 25} = \frac{1 \cdot (-3)}{1 \cdot 5} = \frac{3}{5}
$$
\n
$$
\frac{-4}{9} \cdot \frac{6}{-5} = \frac{-4 \cdot 6}{9 \cdot (-5)} = \frac{-4 \cdot 2}{3 \cdot (-5)} = \frac{8}{14}
$$
\n
$$
\frac{5}{3} \cdot \frac{-12}{35} = \frac{5 \cdot (-12)}{9 \cdot (-5)} = \frac{1 \cdot 3}{3 \cdot (-5)} = \frac{8}{14}
$$
\n
$$
\frac{1}{5} \cdot \frac{-3}{5} = \frac{1 \cdot (-3)}{5 \cdot 5} = \frac{-3 \cdot (-12)}{25} = \frac{1 \cdot 3}{15}
$$
\n
$$
\frac{-1}{5} \cdot \frac{-12}{5} = \frac{5 \cdot (-12)}{9 \cdot (-5)} = \frac{1 \cdot 3}{2 \cdot 7} = \frac{1}{14}
$$
\n
$$
\frac{1}{3} \cdot \frac{-3}{15} = \frac{1 \cdot (-3)}{5 \cdot 5} = \frac{-3}{25}
$$
\n
$$
\frac{-3}{10} \cdot \frac{-14}{21} = \frac{(-3) \cdot (-14)}{10 \cdot 21} = \frac{-1 \cdot (-7)}{5 \cdot 7} = \frac{1}{5}
$$
\n
$$
\frac{8}{-21} \cdot \frac{56}{24} = \frac{8 \cdot 56}{-21 \cdot 24} = \frac{1 \cdot 56}{-21 \cdot 3} = \frac{-56}{63}
$$
\n
$$
\frac{15}{12} \cdot (-3) = \frac{15 \cdot (-3)}{12} = \frac{5 \cdot (-3)}{4} = \frac{-15}{4}
$$

$$
\frac{3}{-5} - \frac{5}{7} = \frac{3}{5} - \frac{5}{7} = \frac{21}{35} - \frac{25}{35} = -\frac{4}{35}
$$
  

$$
\frac{3}{18} + \frac{-7}{-27} = -\frac{3}{18} + \frac{7}{27} = -\frac{1}{6} + \frac{7}{27} = -\frac{9}{54} + \frac{14}{54} = \frac{5}{54}
$$
  

$$
\frac{-2}{15} + \frac{7}{-20} = \frac{2}{15} - \frac{7}{20} = \frac{8}{60} - \frac{21}{60} = -\frac{13}{60}
$$
  

$$
\frac{3}{-14} - 3 = -\frac{3}{14} - 3 = -\frac{3}{14} - \frac{42}{14} = -\frac{45}{14}
$$
  

$$
-5 - \frac{5}{-12} = -5 + \frac{5}{12} = -\frac{60}{12} + \frac{5}{12} = -\frac{55}{12}
$$

 $\sim$  3

**B) Produit de fractions** 

1) Pour multiplier deux fractions, il suffit

- de multiplier les numérateurs et les dénominateurs entre eux et
- de simplifier, si possible, avant d'effectuer les produits.

Exemples :  $\frac{2}{3} \cdot \frac{5}{7} = \frac{2 \cdot 5}{3 \cdot 7} = \frac{10}{21}$   $\frac{4}{9} \cdot \frac{-6}{5} = \frac{4 \cdot (-6)}{9 \cdot 5} = \frac{4 \cdot (-2)}{3 \cdot 5} = \frac{-8}{15}$ 

### 2) Les signes "embêtants"

Dans un produit, il est intéressant de déterminer le signe du résultat immédiatement pour ne pas "traîner" des signes "-" inutiles.

Exemples:

\n
$$
\frac{-8}{9} \cdot \frac{-15}{7} = \frac{-8 \cdot (-15)}{9 \cdot 7} = \frac{+8 \cdot (-5)}{3 \cdot 7} = \frac{40}{21} \left| \frac{-2}{3} \cdot \frac{-5}{7} \cdot \frac{-8}{5} \right| = \frac{-2 \cdot (-5) \cdot (-8)}{3 \cdot 7 \cdot 5} = \frac{-2 \cdot (-1) \cdot (-8)}{3 \cdot 7 \cdot 1} = \frac{-16}{21}
$$
\n
$$
\frac{-8}{9} \cdot \frac{-15}{7} = \frac{8 \cdot 15}{9 \cdot 7} = \frac{8 \cdot 5}{9 \cdot 7} = \frac{40}{3 \cdot 7} = \frac{2}{21}
$$
\n
$$
\frac{-2}{3} \cdot \frac{-5}{7} \cdot \frac{-8}{5} = \frac{2 \cdot 5 \cdot 8}{3 \cdot 7 \cdot 5} = \frac{2 \cdot 1 \cdot 8}{3 \cdot 7 \cdot 1} = \frac{10}{21}
$$
\n2 factorers negative, so, 15 is

\nCalculate

\n
$$
\frac{-7}{-15} \cdot \frac{25}{-21} = -\frac{7 \cdot 25}{15 \cdot 21} = -\frac{1 \cdot 5}{3 \cdot 3} = -\frac{5}{9}
$$
\n
$$
\frac{-48}{5} \cdot \frac{25}{-28} \cdot \frac{-1}{-5} = \frac{48.25 \cdot 1}{5 \cdot 5} = \frac{12 \cdot 5 \cdot 1}{17 \cdot 5} = \frac{12 \cdot 5 \cdot 1}{7}
$$
\n
$$
\frac{12}{-49} \cdot \frac{-35}{15} = \frac{12 \cdot 35}{49 \cdot 15} = \frac{4 \cdot 5}{7 \cdot 5} = \frac{4}{7}
$$
\n
$$
\frac{-35}{24} \cdot \frac{-6}{9} \cdot \frac{-6}{25} = -\frac{35 \cdot 8 \cdot 6}{24 \cdot 9 \cdot 25} = -\frac{7 \cdot 12}{3 \cdot 3 \cdot 5} = -\frac{14}{45}
$$
\n
$$
-\frac{7 \cdot 12}{5 \cdot 5} = \frac{14 \cdot 15}{5 \cdot 5} = \frac{11 \cdot 15}{5 \
$$

## C) Quotient de deux fractions

1) "Etrange" règle de division

Pour diviser une fraction par une fraction (non nulle), il suffit de multiplier la première par l'inverse de la seconde.

Exemples:

\n
$$
\frac{5}{9} \cdot \left(\frac{2}{7}\right) = \frac{5}{9} \cdot \left(\frac{7}{2}\right) = \frac{5 \cdot 7}{9 \cdot 2} = \frac{35}{18}
$$
\n
$$
\frac{8}{7} \cdot \left(\frac{-12}{5}\right) = \frac{8}{7} \cdot \left(\frac{-5}{12}\right) = \frac{2 \cdot (-5)}{7 \cdot 12} = \frac{2 \cdot (-5)}{7 \cdot 3} = \frac{-10}{21}
$$
\nCase 1: 4

\nCase 2: 5

\n
$$
\frac{3}{4} \cdot 5 = \frac{3}{4} \cdot \frac{5}{1} = \frac{3}{4} \cdot \frac{1}{1} = \frac{3}{4} \cdot \frac{1}{5} = \frac{3 \cdot 1}{4 \cdot 5} = \frac{3}{20}
$$

Calcule.

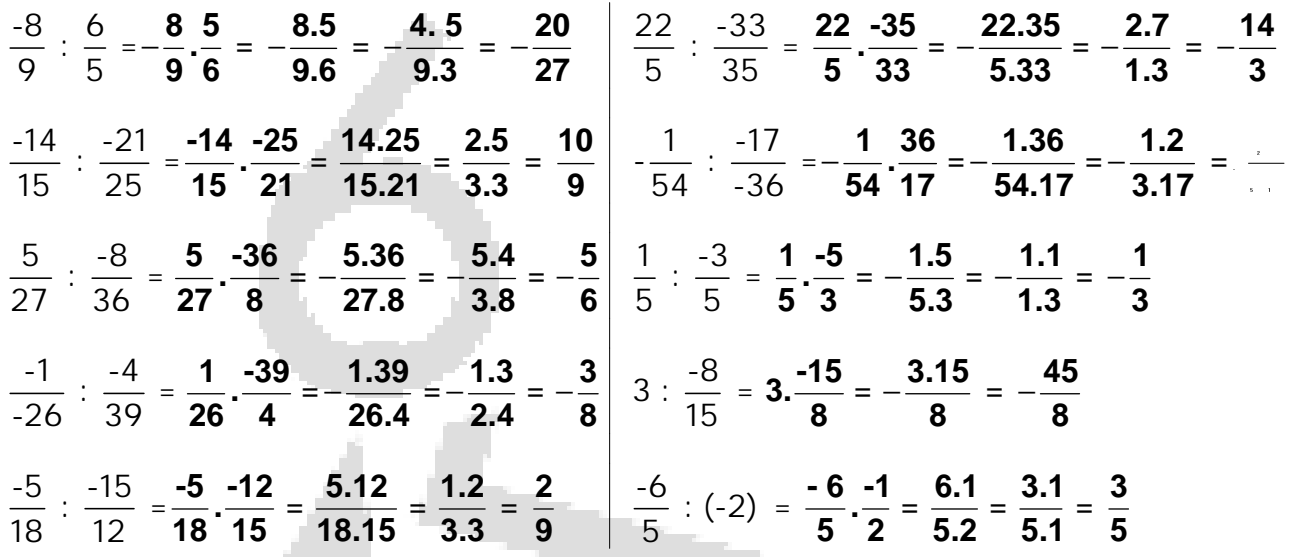

2) L'écriture "embêtante"

Le quotient de deux fractions peut s'écrire de deux façons différentes.

Exemples

Le quotient de 
$$
\frac{3}{2}
$$
 par  $\frac{7}{5}$  peut s'écrire  $\frac{\frac{3}{2}}{\frac{7}{5}}$ . On a donc  $\frac{\frac{3}{2}}{\frac{7}{5}} = \frac{3}{2} : \frac{7}{5} = \frac{3}{2} : \frac{5}{7} = \frac{15}{14}$   
Le quotient de  $\frac{5}{3}$  par 8 peut s'écrire  $\frac{\frac{5}{3}}{8}$ . On a donc  $\frac{\frac{5}{3}}{8} = \frac{\frac{5}{3}}{\frac{8}{1}} = \frac{5}{3} : \frac{8}{1} = \frac{5}{3} : \frac{1}{8} = \frac{5}{24}$ 

Transforme le quotient « à étages » en un quotient « normal », puis calcule.

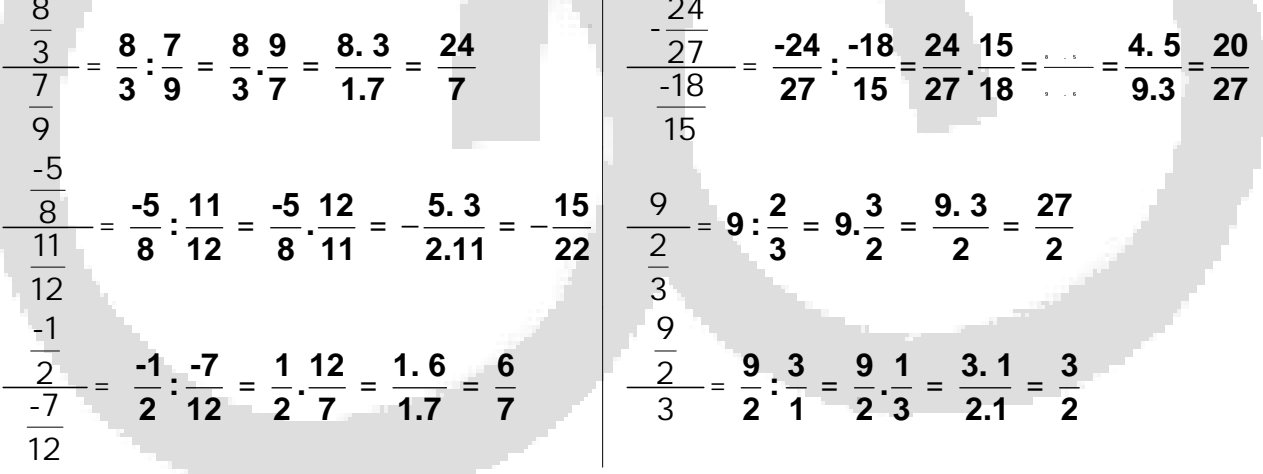

 $= -1$ 

## D) Puissance d'une fraction

1) Rappel de la règle d'exponentiation

Pour élever une fraction à une puissance, il suffit

d'élever chaque terme de la fraction à cette puissance.

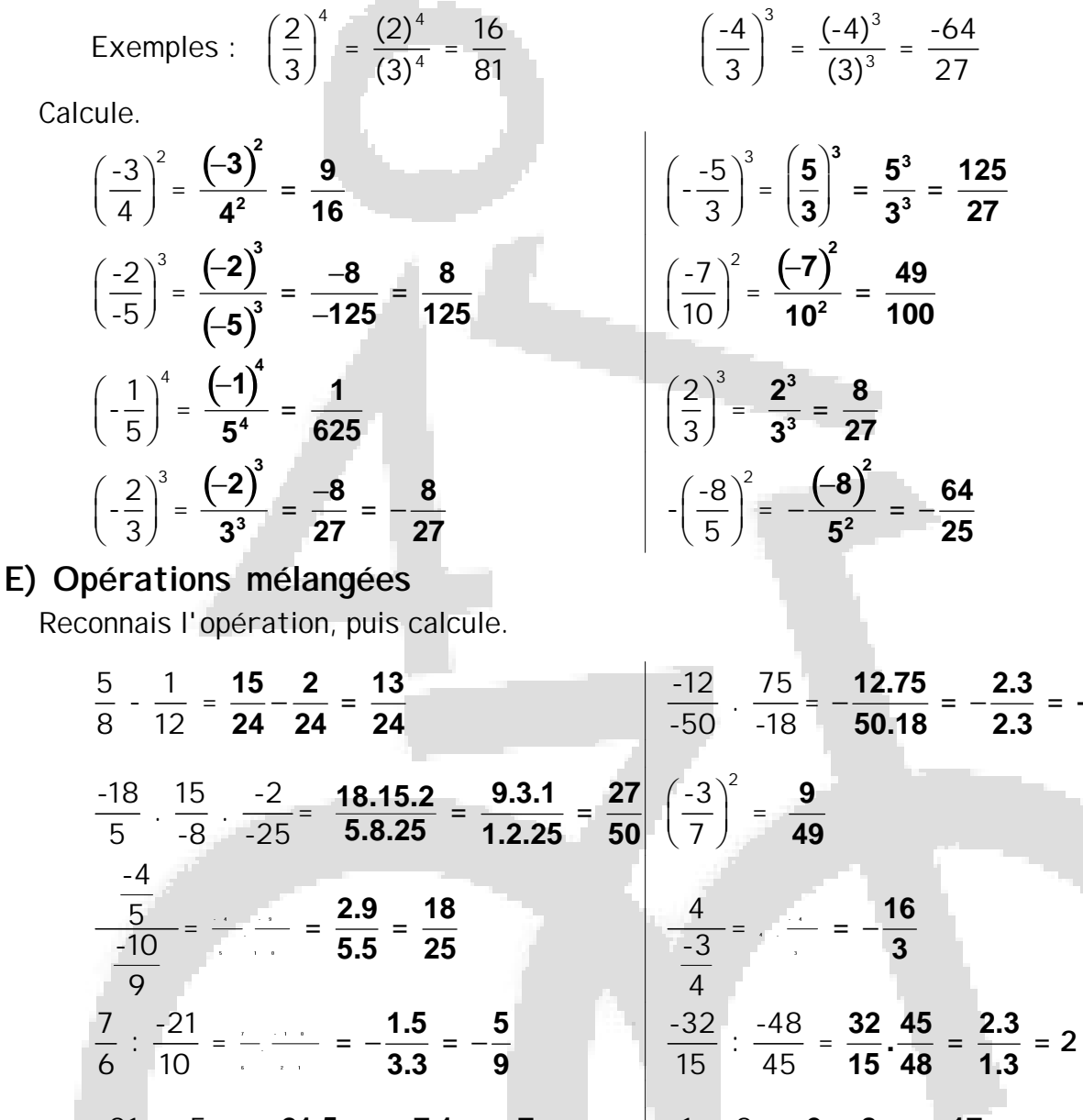

 $\frac{-21}{-10} \cdot \frac{-5}{12} = -\frac{21.5}{10.12} = -\frac{7.1}{2.4} = -\frac{7}{8}$ <br>  $-3 \cdot \frac{-3}{10} = \frac{3.3}{10} = \frac{9}{10}$ <br>  $\frac{-2}{9} - \frac{-5}{12} = \frac{-2}{9} + \frac{5}{12} = \frac{-8}{36} + \frac{15}{36} = \frac{7}{36}$ <br>  $\frac{-2}{9} - \frac{-5}{12} = \frac{-2}{9} + \frac{5}{12} = \frac{-8}{36} + \frac{15}{36} = \$ 

Le nouvel Actimath 2- Chapitre 10- Activité 2 et 3 p. 184 à 188 - Activité 5 p. 189 Le nouvel Actimath 2- Chapitre 10- Exercices complémentaires Série A 1 à 6 p. 197 et 198 - 11 p. 199